# **KLASA 7A**

## **JĘZYK POLSKI**

## <https://pl.padlet.com/kcalicka/y2j8ocmr92m4>

#### **Temat: Zdanie złożone współrzędnie i jego rodzaje**

1. Zapisz temat lekcji.

2. Zapoznaj się z informacjami na temat rodzajów zdań złożonych współrzędnie – str. 195. - podręcznik.

3. Wykonaj w zeszycie notatkę – każdemu z czterech rodzajów zdań przyporządkuj jakiś kolor. Tym właśnie kolorem wypisz spójniki, jakimi te zdania mogą być połączone.

4. Zajrzyj na stronę [https://epodreczniki.pl/a/zdanie-zlozone-wspolrzednie-a-zdania-zlozone](https://epodreczniki.pl/a/zdanie-zlozone-wspolrzednie-a-zdania-zlozone-podrzednie/D15NBNgNG)[podrzednie/D15NBNgNG](https://epodreczniki.pl/a/zdanie-zlozone-wspolrzednie-a-zdania-zlozone-podrzednie/D15NBNgNG). Tu znajdziesz dodatkowe wyjaśnienia oraz ćwiczenia interaktywne – ćw. 1., 2.

5. Wykonaj ćw. 3., 4., 5. ze str. 32. – 33. - zeszyt ćwiczeń. Pamiętaj o kolorach.

6. Przygotuj 19 kartoników jednakowej wielkości. Na jednej stronie kartonika zapisz spójnik (Nowa wiadomość – str. 195), a na drugiej – rodzaj zdania, np. "i" - zdanie złożone współrzędnie łączne. Pamiętaj o kolorach. Wymieszaj kartoniki. Poproś, aby ktoś z domowników Cię przepytał. W ten sposób ćwiczyliśmy przecinki. Baw się dobrze!

## **Temat: Czym inspirował się w swej twórczości poeta epoki romantyzmu – Adam Mickiewicz?**

1. Zapisz temat lekcji.

2. Zapoznaj się z informacjami zamieszczonymi w podręczniku na str. 206. - 207. Wybierz najważniejsze informacje i opracuj notatkę.

3. Sprawdź, co zapamiętałeś – zasłoń notatkę i napisz z pamięci dokończenia poniższych zdań:

a) Manifestem nowej postawy romantycznej w literaturze polskiej był utwór...

b) Napisanym w 1822 roku przez Adama Mickiewicza cyklu świat realny przenika się ze...

c) Do napisania "Ballad i romansów" zainspirowały poetę...

d) Pod wpływem podróży na Krym Adam Mickiewicz napisał...

e) Romantycy podróżowali po świeci z różnych powodów, m.in. dlatego,...

Dokonaj autokorekty.

Poznasz dziś kolejną lekturę obowiązkową. Wypracowany materiał proponuję przenieść na kartę lektury, co ułatwi Ci powtórkę do egzaminu.

#### **Temat: Nastrojowa ballada, tajemnica i zdradzona miłość – w jaki sposób poeta głosi prawdy ludowe?**

1. Zapisz temat lekcji.

2. Wyjaśnij w zeszycie znaczenie podanych związków frazeologicznych: uchylić rąbka tajemnicy,

tajemnica poliszynela.

3. Świtezianka - sprawdź w "Słowniu języka polskiego" znaczenia tego wyrazu.

4. Przeczytaj tekst ballady Adama Mickiewicza pt. "Świtezianka", następnie wysłuchaj go, wpisując <https://epodreczniki.pl/a/ballada-o-pannie-z-jeziora/DWL4x6W36> – ćw. 2. Zapoznaj się z przypisami.

5. Określ:

a) czas wydarzeń (podaj cytaty),

b) miejsce wydarzeń (podaj cytaty),

c) bohaterów (zaznacz, która z postaci jest realistyczna, a która fantastyczna),

d) wydarzenia – w tym celu opracuj ogólny plan wydarzeń (pamiętaj, aby wszystkie wypowiedzenia były równoważnikami zdania).

e) obrazy realistyczne i fantastyczne,

f) punkt kulminacyjny (przypomnienie znajdziesz na str. 343),

g) morał (podaj cytat i wyjaśnij jego znaczenie); jaki jest związek tego utworu z "Dziadami" cz. II tego samego autora?

6. Zapoznaj się z definicją "ballady" - str. 211. - podręcznik. Opracuj notatkę.

W odpowiednich miejscach dodatkowo dopisz podane informacje: bohaterowie pochodzą z prostego ludu; dialogi bohaterów; obecność narratora, bohaterowie, zarysowana akcja, fabuła; stroficzna budowa, rymy; noc, las, wiele niejasności; narrator jest obserwatorem - mężczyzna przyglądający się zdarzeniom; przemiana dziewczyny; niewielka liczba postaci - chłopiec, dziewczyna; udramatyzowany przebieg zdarzeń; niespodziewana przemiana chłopca; ważne problemy moralne - odpowiedzialność za własne obietnice, wierność – zdrada – wina – kara.

7. Przyjrzyj się ilustracji. Wymień elementy, które wskazują na jej związek z tekstem ballady.

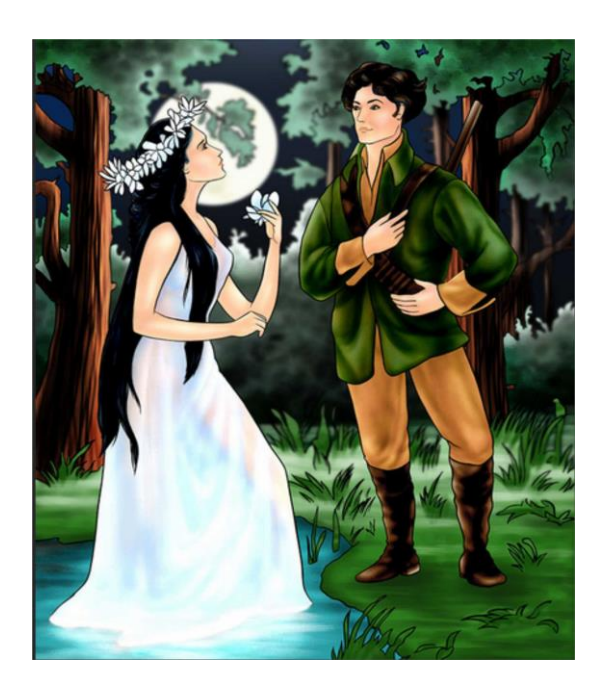

Zajrzyj na stronę. Tu znajdziesz podsumowanie.

<https://www.youtube.com/watch?v=M4BIBXwhw88>

## **MATEMATYKA**

#### Temat: **Działania na potęgach – ćwiczenia**.

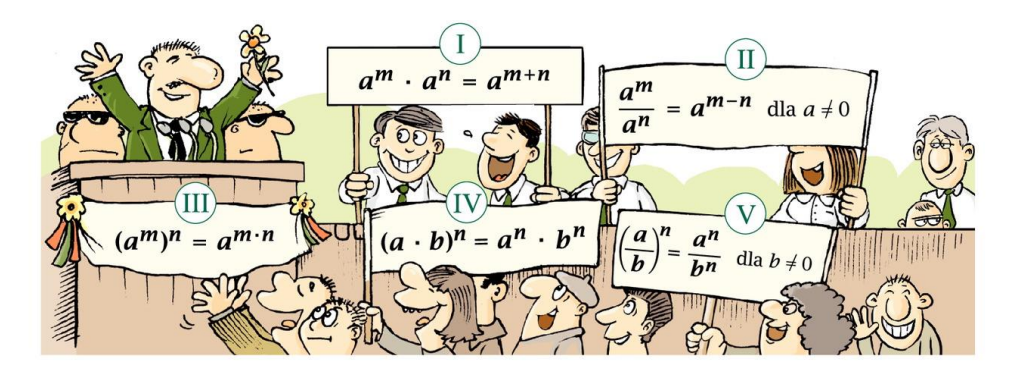

Znasz już pięć wzorów dotyczących działań na potęgach. Stosując te wzory, można uprościć wiele na pozór skomplikowanych obliczeń.

Skupimy się na utrwaleniu działań na potęgach. Po pierwsze chciałabym, żebyście znali zasady, wiedzieli kiedy dodajemy wykładniki a kiedy odejmujemy, kiedy mnożymy wykładniki a kiedy mnożymy lub dzielimy podstawy. To są zasady, które musimy znać, żeby poruszać się sprawnie po potęgach. W materiale, który znajdziecie w załączniku pojawi się kilka omówionych przeze mnie zadań utrwalających, część zadań jest do samodzielnego rozwiązania i przesłania na ocenę. W kolejnym tygodniu 11-15 maja spodziewajcie się podsumowania potęg – spróbujemy wykonać prosty test z zaznaczeniem prawidłowych odpowiedzi.

#### Temat: **Notacja wykładnicza.**

Temat zupełnie dla Was nowy, choć myślę, że na fizyce, geografii, chemii lub biologii pojawiało już się to zagadnienie. Notację wykładniczą będziemy sobie powoli wprowadzać i na razie skupimy się na wykładniku dodatnim. Podczas konsultacji na Teamsie **7 maja godz. 12.00,** będę chciała omówić zadania, które zamieściłam w załączniku. Wszystkie materiały znajdziecie też w podręczniku na str.237 – 238. A więc do pracy!

Możecie skorzystać też z tłumaczenia notacji wykładniczej wchodząc na ten link <https://www.youtube.com/watch?v=VfR5h-MZdoI&feature=youtu.be> – słuchajcie tylko do momentu, gdy wykładnik jest dodatni. Wykładnik ujemny będziemy poznawać w kolejnych tygodniach.

Pozdrawiam

Justyna Wolska

## **JĘZYK ANGIELSKI**

#### **Grupa p. K. Majchrzak**

Witajcie :)

W załączniku wysyłam Wam odpowiedzi do karty pracy z ćwiczeniami z czasu Past Continuous z ubiegłego tygodnia. Proszę sprawdźcie swoje odpowiedzi i poprawcie błędy.

W tym tygodniu poćwiczymy sobie zwroty przydatne w konwersacjach.

- Zapiszcie proszę w zeszycie temat lekcji: Making conversation.
- Otwórzcie podręcznik na str. 63.
- Popatrzcie na ćw. 1 i zastanówcie się, które tematy z fioletowej ramki są najczęstszymi tematami krótkich rozmów pomiędzy ludźmi w Polsce. Jak kogoś spotykamy przypadkiem na ulicy, to o czym najczęściej rozmawiamy. Wybierzcie 3 tematy i zapiszcie je w zeszycie.
- Przeczytajcie dialog pomiędzy Leo, a mamą Oscara i spróbujcie wybrać, które słowo lub wyrażenie z tych napisanych pogrubionym drukiem jest w danym zdaniu poprawne.
- Posłuchajcie dialogu i sprawdźcie swoje odpowiedzi.

Nagranie znajdziecie na<https://www.macmillan.pl/strefa-ucznia> – wybieracie folder szkoła podstawowa klasy 4-8, później wybieracie Wasz podręcznik i Student's Audio CD2 – nr nagrania 11).

- Z tematów z ramki z zad. 1 wybierzcie ten, na który rozmawiają osoby z dialogu (zad. 2).
- zad. 5 W tym zadaniu widzimy dialog pomiędzy Kate, która przychodzi do Bena, a mamą chłopca. Przeczytajcie tą rozmowę i korzystając z dialogu ze słuchanki przetłumaczcie fioletowe fragmenty na język angielski. Odpowiedzi zapiszcie w zeszycie razem z tłumaczeniami tych zwrotów.
- zad. 7 Popatrzcie na mapę pogody z ubiegłego dnia i na jej podstawie odpowiedzcie na pytania 1-5.

Dla chętnych na plusa z aktywności: zeszyt ćwiczeń str. 43

Zadania odeślijcie mi do końca tygodnia na mojego maila: [katarzyna.anna.majchrzak@gmail.com](mailto:katarzyna.anna.majchrzak@gmail.com)

#### **Grupa p. K. Król**

Drodzy uczniowie,

Proszę o przesłanie karty pracy z poprzedniego tygodnia tych, którzy jeszcze się nie wywiązali.

W tym tygodniu poznacie przysłówki, czyli ADVERBS. Pewnie wiele razy już się nimi posługiwaliście, nawet nie wiedząc, że to właśnie ta część mowy.

- I. **ADVERBS – przysłówki (jak? w jaki sposób?)** tworzymy przez dodawanie końcówek do przymiotników. Wykonaj po kolei polecenia, aby nauczyć się je tworzyć.
- **1. Podręcznik, str. 59, zad.1**
- Połącz przymiotniki z lewej strony z przysłówkami po prawej stronie. Odpowiedzi zapisz w zeszycie i **dokładanie zwracaj uwagę na pisownię**. Napisz też polskie znaczenia słów, np. 8. bad – zły  $\rightarrow$  badly - źle
- Wysłuchaj i sprawdź swoje odpowiedzi. Powtórz przysłówki na głos (Mam nadzieję, że już każdy z Was pobrał sobie nagrania do podręcznika. Jeśli nie, podaję ponownie: <https://www.macmillan.pl/strefa-ucznia> należy wybrać szk.podst. 4-8, potem tytuł podręcznika, potem Student's Audio CD2)

#### 2. **Podręcznik, str. 59, zad. 3** (fioletowa tabelka)

Tabelka pokazuje zasady tworzenia przysłówków:

- $\bullet$  1 kolumna do przymiotnika dodajemy końcówkę ly
- 2 kolumna do przymiotnika, który kończy się na y, dodajemy końcówkę ily (wtedy "y" wyrzucamy)
- 3 kolumna wyjątki przysłówek jest taki sam jak przymiotnik

Uzupełnij tabelę w zeszycie – wpisz tylko przysłówki. Pamiętaj o poprawnej pisowni.

## **3. Podręcznik, str. 59 – LOOK**

Na przykładzie wyrazów *calm (spokojny)* i *calmly* **(spokojnie)** widzimy, że

- przymiotnik calm odnosi się do jakiegoś stanu: be calm bądź spokojny
- a przysłówek calmly odnosi się do czynności: walk calmly idź spokojnie

#### **4. Podręcznik, str. 59, zad. 4**

Na podstawie powyższych zasad wybierz właściwą opcję. Później posłuchaj i sprawdź

#### **5. Podręcznik, str. 59, zad. 5**

W zeszycie napisz kilka zdań. Które są zasadami w nagłych wypadkach w Twojej szkole. Użyj podanych przysłówków

## **6. Ćwiczenia, str. 40, zad. 1, 2, 3, 4**

## **II. LISTENING – ćwiczenie umiejętności słuchania ze zrozumieniem**

## **1. Podręcznik, str. 59, zad. 6**

Zadanie dotyczy wywiadu na temat lawiny, która zsunęła się w górach. Z podanych wyrazów ułóż poprawne pytania, które zadał reporter. Później posłuchaj nagrania i sprawdź.

## **2. Podręcznik, str. 59, zad. 8**

Wysłuchaj nagrania ponownie i w każdym zdaniu wybierz właściwą opcję.

W tym tygodniu **wyślij mi tylko zdjęcie strony 40 z ćwiczeń**. Zadanie nie jest na ocenę, ale chcę sprawdzić, jak radzicie sobie z przysłówkami. Nie wysyłaj mi zadań z podręcznika. Prawie w każdym zadaniu macie możliwość sprawdzić swoje odpowiedzi za pomocą nagrania.

#### Przypominam kontakt do mnie: krolkatarzyna02@gmail.com

## **JĘZYK NIEMIECKI – dla uczniów, którzy wybrali ten język jako drugi**

Thema: Karta pracy do rozdziału "Agnes, Lisa und ich".

## Wykonaj obowiązkowo "Kartę pracy – Agnes, Lisa und ich" do 8-10 maja.

Jest w załączniku dla klas VII na kolejny tydzień nauki zdalnej w okresie 4-8 maja.

#### Thema: In der Schule. Opisywanie szkoły.

Ta godzina lekcyjna będzie poświęcona wprowadzeniu słownictwa/zwrotów związanych ze szkołą, opisaniu twojej szkoły. Najważniejsze słownictwo do tego tematu znajdziecie w podręczniku na **str. 79** – *Przedstawianie swojej szkoły*

Zapiszcie sobie w zeszytach:

- die Schule/die Schulen szkoła/szkoły
- die Grundschule szkoła podstawowa (trwa w Niemczech 4 lata)
- das Lyzeum liceum
- die Oberschule szkoła średnia
- die Berufsschule szkoła zawodowa

Meine Schule heiβt Polscy–Olimpijczycy–Schule. / Moja szkoła jest imienia Polskich Olimpijczyków.

Meine Schule liegt in Opole, in der Katowicka-Straβe 33. / Moja szkoła znajduje się/leży w Opolu na ul. Katowickiej 33.

- 1. Zad. 1a/70 (słuchanie; [www.chmura.klett.pl\)](http://www.chmura.klett.pl/)
- 2. Zad. 2a/71 opis szkoły w Walldorf. Przeczytajcie sobie tekst o tej szkole, a następnie napiszcie 5 zdań na temat tej szkoły – 1 zdanie jest gotowe, przepiszcie je sobie. **besuchen-** uczęszczać **unterrichten –** uczyć, nauczać *"es gibt"* - jest, są
- 3. Zad. 3/72 przeczytajcie sobie uważnie wszystkie przykłady, możecie sobie przepisać te słówka i zaznaczyć tak samo 3 kolorami rodzaje rzeczowników/pomieszczeń w szkole.
	- **Räume in der Schule** pomieszczenia w szkole:

*der Computerraum -* sala komputerowa *; der Musikraum; der Fuβballplatz –*boisko do piłki n. *die Bibliothek; die Mensa* – stołówka; *die Cafeteria* – kawiarenka; *die Sporthalle* – hala sportowa *das Sprachlabor –* labolatorium językowe/pracownia j.; *das Chemielabor* –pracownia chemiczna Es gibt in meiner Schule **einen** Computerraum**/keinen** Computerraum. = W mojej szkole jest pracownia komputerowa/ W mojej szkole nie ma pracowni komputerowej.

In meiner Schule gibt es **eine** Mensa/ **keine** Mensa. = W mojej szkole jest stołówka / W mojej szkole nie ma stołówki.

In meiner Schule gibt es **ein** Sprachlabor/**kein** Sprachlabor. W mojej szkole jest pracownia językowa/ nie ma pracowni językowej.

**Dla chętnych – zad. 4/72 – Moja szkoła – opisz swoją szkołę.**

# **JĘZYK FRANCUSKI – dla uczniów, którzy wybrali ten język jako drugi**

Myślę, że zawody i miejsca pracy znacie już bardzo dobrze więc w ramach utrwalenia wiadomości zróbcie, proszę

ćwiczenia z karty pracy 1 i 2.

Następnie zapoznajcie się ze słownictwem ze str. 88 (circulation) przypomnijcie sobie inne środki transportu, które

znacie, a teraz zróbcie kartę pracy 3 pamiętając, że przed środkami transportu "odkrytymi" (rower, motor, motocykl

itp.) stawiamy przyimek "a", a przed pozostałymi "en".

Ćwiczenia sprawdzimy po powrocie do szkoły $\odot$ 

# **JĘZYK ROSYJSKI – dla uczniów, którzy wybrali ten język jako drugi**

Zapraszam na kolejną porcję języka rosyjskiego.

## **Temat 1: Moje hobby.**

- 1. Obejrzyj lekcję , w której wykorzystano słownictwo z zakresu: Hobby [https://www.youtube.com/watch?time\\_continue=5&v=0WsJr8zTaAs&feature=emb\\_logo](https://www.youtube.com/watch?time_continue=5&v=0WsJr8zTaAs&feature=emb_logo)
- 2. Następnie wykonaj w zeszycie poniżej zamieszczone ćwiczenia.

## Wysłuchaj wypowiedzi czterech uczniów na temat zainteresowań ich krewnych · i przyporządkuj treści punktów 1-4 do właściwych osób (A-D). Q II/20

На занятия к Ане и Павлу пришли русские знакомые рассказать, чем увлекаются их ропственники.

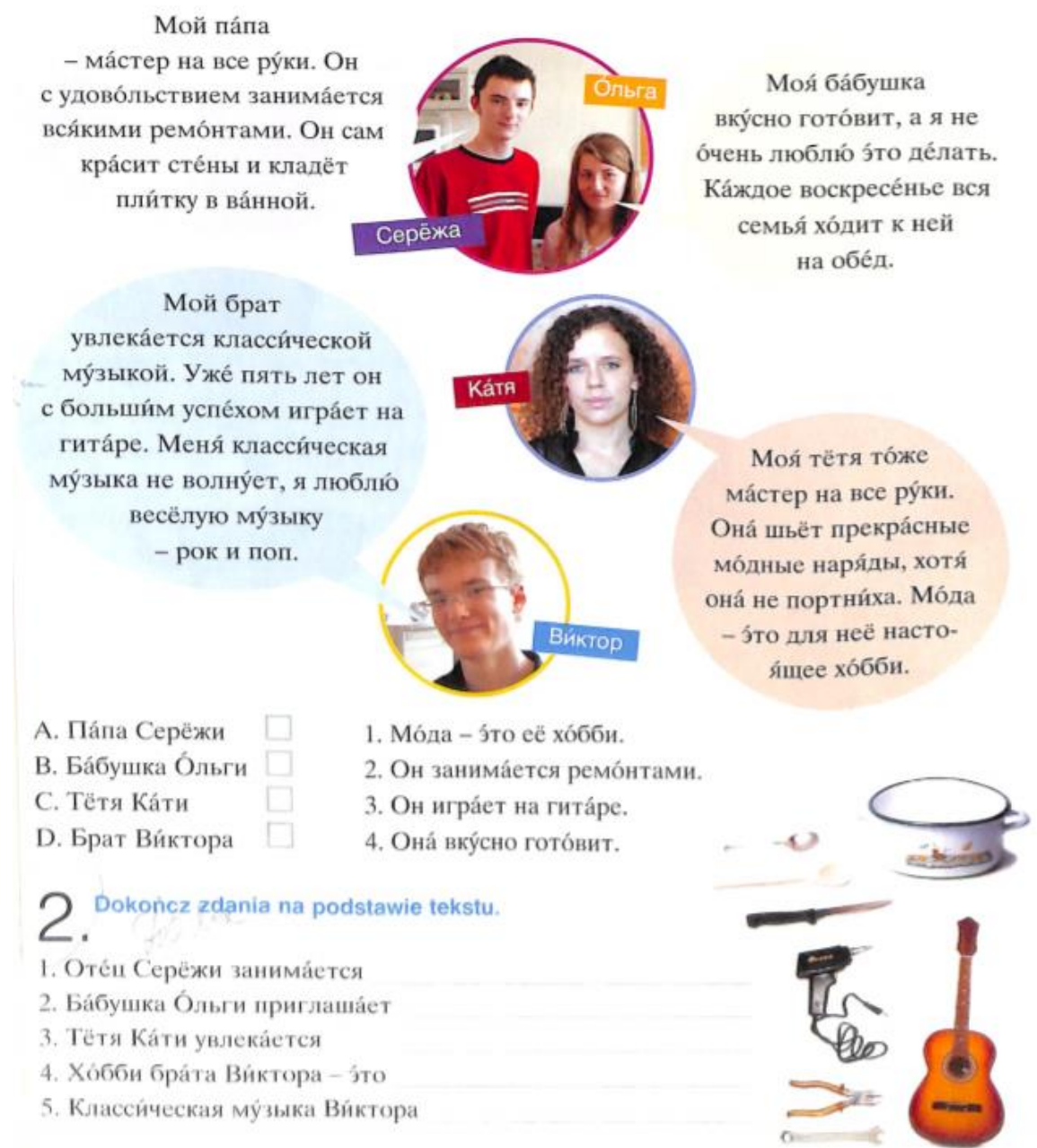

3.

## **Temat 2: Koronawirus.**

W pierwszej kolejności obejrzyj krótki filmik o koronawirusie.

Następnie w poniższym linku znajdziesz słownictwo związane z epidemia koronawirusa (jest bardzo proste, na pewno będzie zrozumiałe). Wykonaj w zeszycie tabelkę i wpisz w poszczególne miejsca: co można robić, czego nie można i co trzeba robić.

<https://www.youtube.com/watch?v=BVJFL94LTgU>

[https://drive.google.com/file/d/1ZFFJqpG4SdHXb\\_lrbjx1FPyy\\_mQNVeBP/view?fbclid=IwAR2eI7p2J7AFbjbC0WyvvEP](https://drive.google.com/file/d/1ZFFJqpG4SdHXb_lrbjx1FPyy_mQNVeBP/view?fbclid=IwAR2eI7p2J7AFbjbC0WyvvEPK_VND_UonMFU9e_mdWey7of37TyIe7UP2LgU) [K\\_VND\\_UonMFU9e\\_mdWey7of37TyIe7UP2LgU](https://drive.google.com/file/d/1ZFFJqpG4SdHXb_lrbjx1FPyy_mQNVeBP/view?fbclid=IwAR2eI7p2J7AFbjbC0WyvvEPK_VND_UonMFU9e_mdWey7of37TyIe7UP2LgU)

# **HISTORIA**

Moi drodzy uczniowie kl. VIIa. To nasze kolejne siódme spotkanie .

Na początku jeszcze raz przypominam o konieczności systematycznego prowadzenia notatek. **Szczególnie zależy mi na ostatnich kartach pracy dotyczących Powstania Styczniowego i Stanisława Wyspiańskiego. Proszę tez o przesłanie notatek zapisanych w zeszycie z poprzednich lekcji, a dotyczących Powstania Styczniowego . Proszę uzupełnić ewentualne braki i przesłać na podany adres.** 

**Szczególnie te osoby, które do tej pory się nie pochwaliły się swoją pracą muszą to zrobić.** 

 Wróćmy jednak do naszej e - lekcji. Dzisiaj zajmiemy się sytuacją na ziemiach polskich w zaborze pruskim w II poł XIX wieku.

Temat : **Polityka germanizacyjna w zaborze pruskim .**

I/Przeczytajcie tekst w podręczniku o autonomii galicyjskiej *(str.126-128).*

II/ Wykonaj notatkę w zeszycie:

1. Na czym polegała antypolska polityka władz niemieckich :

a/

b/

c/

d/

2. Napisz co oznacza pojęcie *– Kulturkampf*.

\*III/ W wykonaniu zadania pomogą Ci filmy i audycje na ten temat ;

## **link do filmu o Michale Drzymale**

[https://www.youtube.com/watch?time\\_continue=7&v=TGNQTTawzIQ&feature=emb\\_logo](https://www.youtube.com/watch?time_continue=7&v=TGNQTTawzIQ&feature=emb_logo) **link do strony** – <http://drzymala.historiarakoniewic.pl/>

\_\_\_\_\_\_\_\_\_\_\_\_\_\_\_\_\_\_\_\_\_\_\_\_\_\_\_\_\_\_\_\_\_\_\_\_\_\_\_\_\_\_\_\_\_\_\_\_\_\_\_\_\_\_\_\_\_\_\_\_\_\_\_\_\_\_\_\_\_\_\_\_\_\_\_\_\_\_\_ \_\_\_\_\_\_\_\_\_\_\_\_\_\_\_\_\_\_\_\_\_\_\_\_\_\_\_\_\_\_\_\_\_\_\_\_\_\_\_\_\_\_\_\_\_\_\_\_\_\_\_\_\_\_\_\_\_\_\_\_\_\_\_\_\_\_\_\_\_\_\_\_\_\_\_\_\_\_\_\_

## \*IV/**Dzieci z Wrześni** :

link do strony – <https://www.polskieradio.pl/39/156/Artykul/1621167,Strajk-dzieci-z-Wrzesni> link do strony – <http://wlaczpolske.pl/index.php?etap=10&i=1284>

## **link do strony** –

<https://epodreczniki.pl/a/robmy-swoje-postawy-polakow-pod-zaborami/DQs0mSM01>: ćw.1,2,3,4 \* *Zadanie dla chętnych*

**Proszę , aby na podany adres e- mail przesłać mi swoje prace: w formie zapisu w programie Word , w formacie pdf, lub zdjęcia odpowiedzi zapisanych w zeszycie.** *.*

*Mój adres dla odbioru prac: [m.marcinkiewicz.20@wp.pl](javascript:void(0);) Pozdrawiam - M.M.*

## **BIOLOGIA**

## Temat: **Podsumowanie i powtórzenie wiadomości o układzie hormonalnym**

#### Temat: **Sprawdzian wiadomości o układzie hormonalnym**

Materiały powtórzeniowe, ćwiczenia do wypełnienia i odesłania oraz formularz sprawdzający wiedzę znajdują się na tablicy padlet: [https://padlet.com/izabela\\_burdziag/657n4q40hrx9](https://padlet.com/izabela_burdziag/657n4q40hrx9) oraz na platformie MS Teams.

## **GEOGRAFIA**

Lekcja 1

## **Temat: Test podsumowujący wiedzę i umiejętności uczniów z działu III – Ludność i urbanizacja w Polsce.**

Link do "Testu podsumowującego wiedzę i umiejętności uczniów z działu III – Ludność i urbanizacja w Polsce" zostanie udostępniony uczniom podczas konsultacji online na platformie Microsoft Office - Microsoft Teams, **w środę 6.05.2020r. o godzinie 9:00**. Uczniom nieobecnym podczas konsultacji online wyślę link do testu przez e-dziennik na konto rodziców.

Lekcja 2

## **Temat: Warunki rozwoju rolnictwa Polski**

Zapoznaj się z tematem lekcji "Warunki rozwoju rolnictwa Polski" w podręczniku s.124 -127, następnie otwórz podaną stronę e-podręcznika: [https://epodreczniki.pl/a/czynniki-rozwoju-rolnictwa](https://epodreczniki.pl/a/czynniki-rozwoju-rolnictwa-polski/DPi0GMflE)[polski/DPi0GMflE](https://epodreczniki.pl/a/czynniki-rozwoju-rolnictwa-polski/DPi0GMflE) i spokojnie przeczytaj zamieszczone tam informacje.

Zapisz temat w zeszycie i uzupełnij notatkę:

1. Przyrodnicze i pozaprzyrodnicze warunki rozwoju rolnictwa w Polsce.

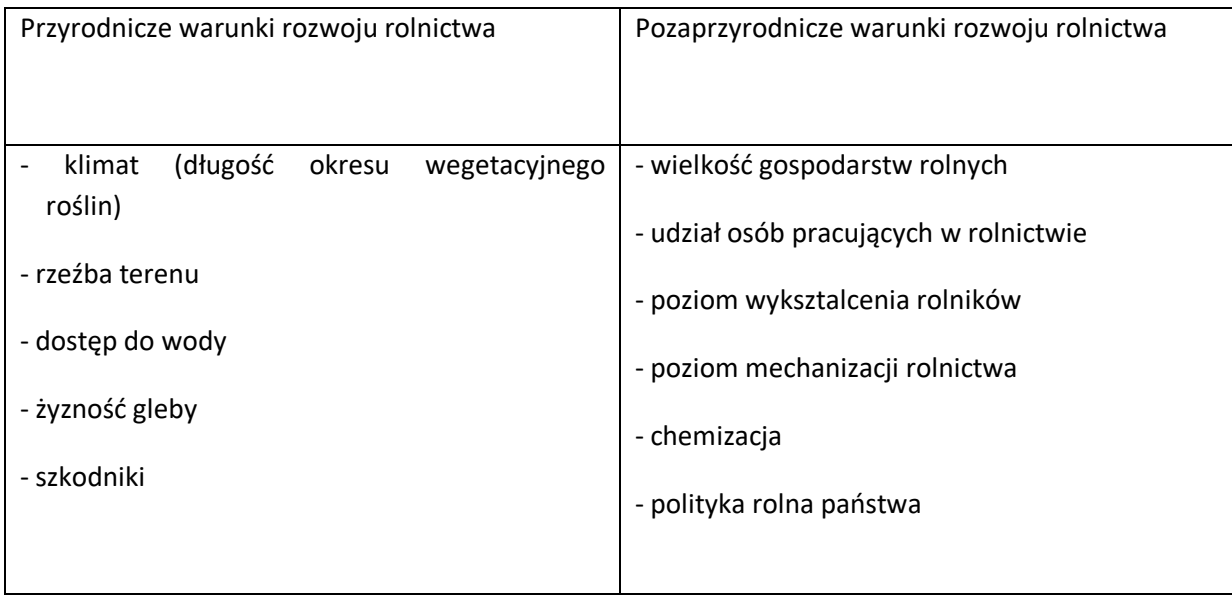

## **FIZYKA**

#### **Temat 1 : Wykresy w ruchu jednostajnie przyspieszonym prostoliniowym.**

Zapiszcie temat w zeszycie.

Z podręcznika przeczytajcie dokładnie stronę 138 i prześledźcie znajdujące się tam wykresy.

Następnie pod tematem narysujcie trzy wykresy: drogi od czasu , prędkości od czasu i przyspieszenia od czasu.

Każdy wykres podpiszcie tak, jak w podręczniku. Wykresy rysujcie korzystając z linijki i ołówka. Podpiszcie osie wykresów, zaznaczcie strzałki na końcu osi i uważnie w równych odstępach na osiach zaznaczcie skalę (liczby). **Notatki nie odsyłajcie,** ale koniecznie zróbcie w zeszycie, będzie podstawą do wykonania karty pracy w następnym temacie.

#### **Temat 2: Ruch jednostajnie przyspieszony prostoliniowy- ćwiczenia.**

Zapiszcie temat w zeszycie.

Na podstawie dwóch poprzednich lekcji ( notatek w zeszycie, konsultacji zdalnej lub podręcznika str. 135-139) wykonajcie kartę pracy, która znajduje się w załącznikach na ten tydzień.

Wykonaną kartę pracy proszę odesłać (zdjęcie) obowiązkowo do mnie na maila [zpap.oo.19@gmail.com](mailto:zpap.oo.19@gmail.com) do dnia 8.05 **lub ( jeśli ktoś już potrafi) proszę umieścić wykonaną kartę w swoim zeszycie w zakładce zadania domowe w Teamsach ( bardzo proszę poćwiczyć umieszczanie zadań w zeszytach w Teamsach).** 

#### **DLA CHĘTNYCH**:

Zadania 1 - 7 str.140 ( wykonujemy i umieszczany w zeszytach w Teamsach)

Udanej pracy i do usłyszenia na konsultacjach.

Elżbieta Suchińska

## **CHEMIA**

#### Temat: **Zatężanie roztworów.**

W zeszycie przedmiotowym rozpatrzyć i zapisać, które wyrażenia (masa substancji, masa rozpuszczalnika, masa roztworu, stężenie procentowe) we wzorze na stężenie procentowe zmieniają się, a które nie ulegają zmianie podczas:

a) rozcieńczania roztworu,

b) odparowania rozpuszczalnika np.: wody,

c) dodawaniu substancji do roztworu,

Można zrobić rysunek.

Uwaga!!!

1. Uczniowie, którzy dołączyli do Teams'ów, zdjęcie z zadaniem domowym umieszczają w Notesie zajęć w sekcji zadania domowe, na stronie (którą utworzycie) o nazwie "Zatężanie roztworów".

2. Pozostali uczniowie, którzy z różnych względów nie dołączyli do Teams'ów przesyłają zadania na mojego maila.

#### Temat: **Stężenia procentowe zadania.**

Rozwiązać w zeszycie przedmiotowym zadania.

Zad.1. Jaka jest masa substancji rozpuszczona w 50 g roztworu o stężeniu 10 %?

Zad.2 Oblicz masę rozpuszczalnika, który odważono w celu zrobienia roztworu o stężeniu 10 %. Masa substancji, którą rozpuszczono w tym rozpuszczalniku wynosi 1g.

1. Uczniowie, którzy dołączyli do Teams'ów, zdjęcie z zadaniem domowym umieszczają w Notesie zajęć w sekcji zadania domowe, na stronie (którą utworzycie) o nazwie "Stężenia procentowe -zadania".

2. Pozostali uczniowie, którzy z różnych względów nie dołączyli do Teams'ów przesyłają zadania na mojego maila.

## **MUZYKA**

Drodzy uczniowie,

zachęcam Was w tym tygodniu, abyście przesłali na mój adres e mail [malgorzatalykoszczygiel@gmail.com](https://poczta.o2.pl/d/) nagrania swoich wykonań piosenki z przed dwóch tygodni pt. "Choć pomaluj mój świat", podręcznik str. 80.

Z niecierpliwością czekam na Wasze wykonania!!!

Pozdrawiam

Małgorzata Łyko-Szczygieł

## **PLASTYKA**

Uzupełnijcie zadane wcześniej prace. Na ten tydzień nie macie nowych dodatkowych zadań do wysłania :)

Jeżeli macie taką możliwość sprawdźcie jakie są najbardziej znane obrazy na świecie, oto linki pod którym możecie to sprawdzić, zobaczcie z iloma z nich się już spotkaliście.

- <https://topflop.pl/znane-obrazy-calego-swiata/>
- <https://mindcoaching.pl/30-najpopularniejszych-obrazow-na-swiecie/>
- <https://mindcoaching.pl/30-najpopularniejszych-obrazow-na-swiecie/> [http://cojestgrane24.wyborcza.pl/cjg24/1,139,21520014,154523,Najslynniejsze-obrazy-swiata--](http://cojestgrane24.wyborcza.pl/cjg24/1,139,21520014,154523,Najslynniejsze-obrazy-swiata--Czy-wiesz--kto-je-na.html) [Czy-wiesz--kto-je-na.html](http://cojestgrane24.wyborcza.pl/cjg24/1,139,21520014,154523,Najslynniejsze-obrazy-swiata--Czy-wiesz--kto-je-na.html) – quiz

**Mam też dla Was zadanie dodatkowe – na dodatkową ocenę – dla chętnych.** Na jego wykonanie macie czas **do 1 czerwca – czyli cały miesiąc.**

## **Wybieracie 1 z przedstawionych poniżej propozycji:**

# **1. Egzotyczna maska**

**<https://www.facebook.com/USArtQuest/>**

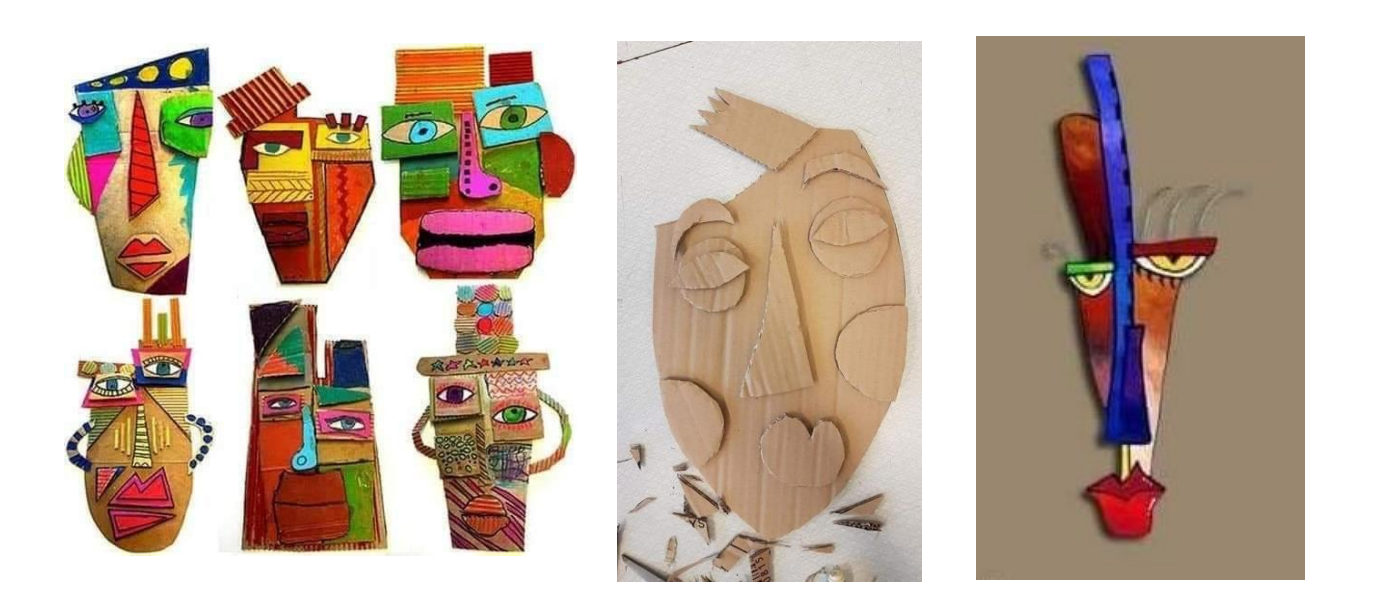

**2. Inspiracje z kamieni – (**płaskie kamienie nie tylko z podróży, ale też z naszych dróg i pól…) <https://www.facebook.com/10ideass/>

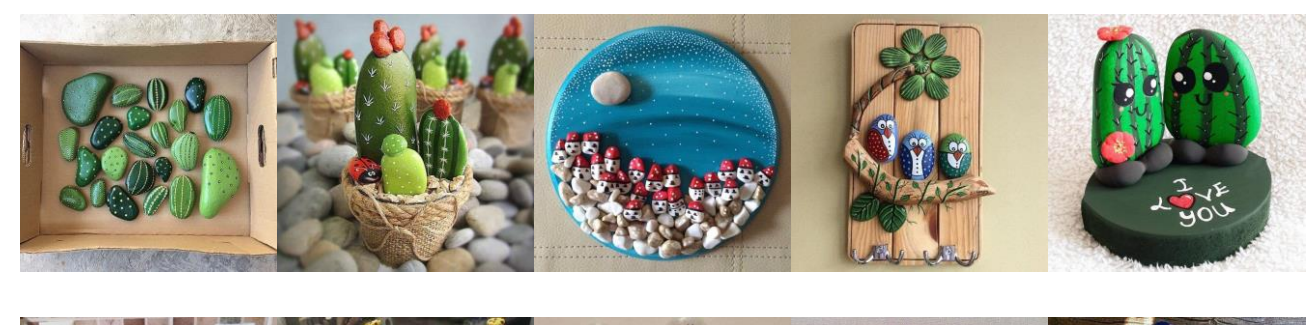

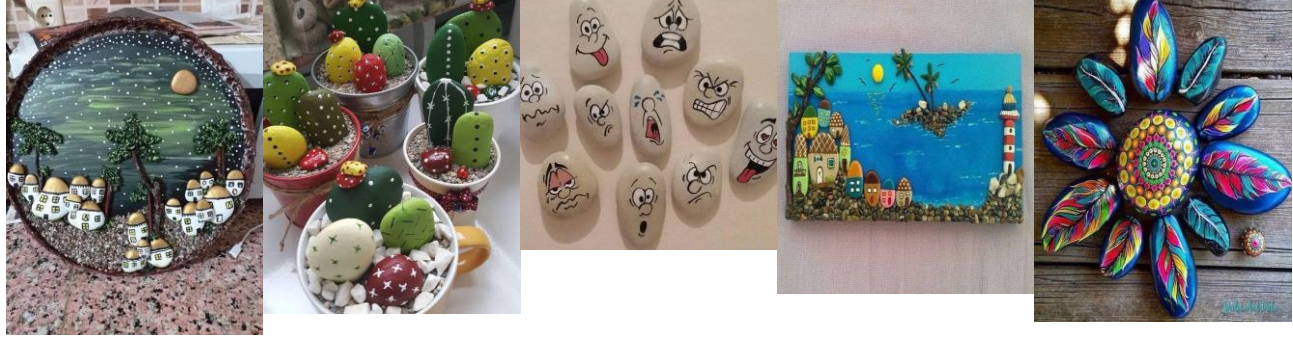

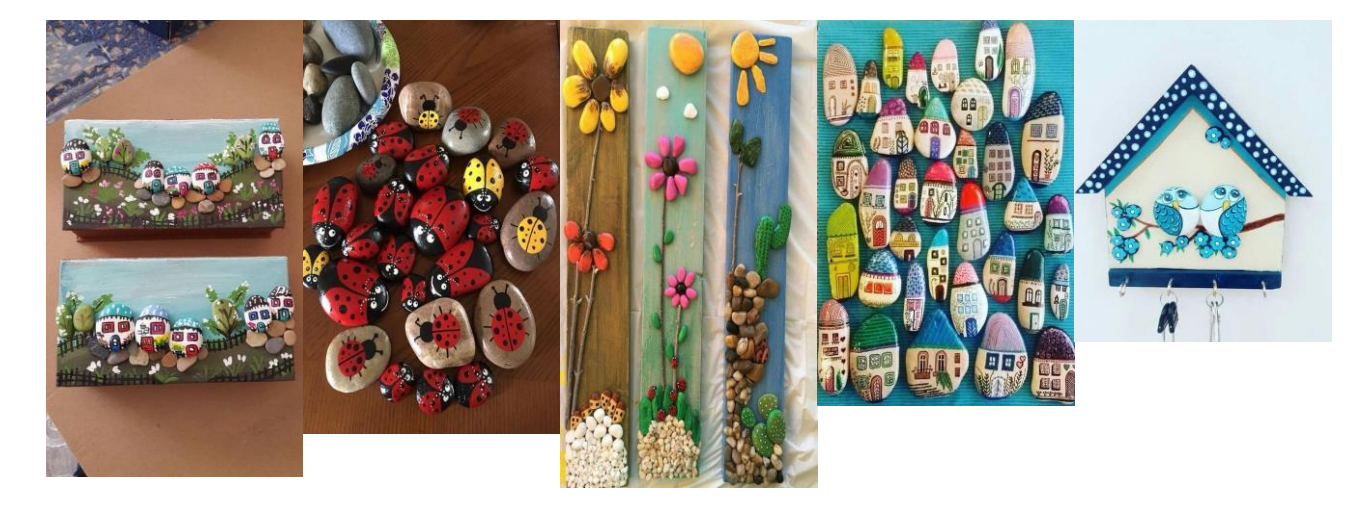

## **3. Przestrzenna praca (rzeźba)**

Musi składać się min z 7 elementów w zależności od tego co macie w domu i Waszej kreatywności: np. stare sztućce, kartony, plastikowe butelki, kawałki materiału, drewienka, tasiemki, połamane kredki – i wszystko co Wam przyjdzie do głowy. Możecie je połaczyć taśmą klejącą, dowolnymklejem, pineskami, przybić gwoździami, sznurkiem ….

**Możecie wybrać jeden z tematów lub nawet wszystkie! Macie miesiąc – wierzę w waszą pomysłowość!!!**  Wyślijcie na adres [katarzyna.miernicka@interia.pl](mailto:katarzyna.miernicka@interia.pl) do 01.06.2020

# **Przy okazji możecie pokazać wszystkim jak uczycie się w domu. Zróbcie zdjęcie podczas nauki i wyślijcie je na adres:[katarzyna.miernicka@interia.pl](mailto:katarzyna.miernicka@interia.pl)**

**Fotki będziemy udostępniać na stronie szkoły, abyście znów mogli poczuć się jedną, wielką klasą PSP 2:)** 

## **INFORMATYKA**

**Grupa - p. Robert Elias**

## **Dlaczego warto robić kopie zapasowe? Pliki i zabezpieczenia**

Na tej lekcji dowiem się, dlaczego warto robić kopie zapasowe. Odświeżę informacje na temat tego, czym jest plik, pamięć masowa i schowek oraz jak wygląda hierarchiczna struktura folderów. Należy zrobić prezentację na temat bezpieczeństwa przechowywania danych na komputerach prywatnych i "szkolnych".

- [Materiał do zajęć 1](https://youtu.be/N-ma3FI0QVY)
- [Materiał do zajęć 2](http://www.eurobajt.pl/kopia-zapasowa-dlaczego-warto-ja-robic/)
- [Materiał do zajęć 3](http://sal-pol.com.pl/organizacja-danych-folder-komputerowy-katalog-a-folder/)
- [Materiał do zajęć 4](https://support.microsoft.com/pl-pl/help/4028529/windows-10-clipboard)

**Prace z Imieniem i nazwiskiem oraz klasą proszę przesyłać na adres [elias.rob@gmail.com](mailto:elias.rob@gmail.com) do 10 maja 2020**

## **Grupa - p. Anita Raźniewska**

#### **Przygotuj prezentację w programie PowerPoint**

1. Zapoznaj się w podręczniku na str. 147 z tematem MULTIMEDIALNA PREZENTACJA. Dowiesz się co to jest i jak wykonać prezentację typu Pech Kuba.

**Pecha Kucha** – rodzaj prezentacji multimedialnej składającej się z 20 slajdów pokazywanych po 20 sekund każdy, czyli trwającej 6 minut 40 sekund. Czas trwania pokazu prezentacji wynosi więc 400 s (6 min 40 s).Taki charakter prezentacji ma zapewnić jej dynamikę oraz żywiołowość, a relatywnie krótki czas trwania - skupienie i uwagę.

- 2. Przygotowanie prezentacji podziel na etapy (omówione w podręczniku):
	- Opracowanie szablonu projektu, czyli wzorców slajdów
	- Wypełnienie poszczególnych slajdów tekstem i grafiką, wstawianie obrazów, dźwięku, a także definiowanie przejścia slajdów i animacji (ruchu na slajdach)
	- Przygotowanie pokazu gotowej prezentacji

#### **Zasady tworzenia prezentacji**

Przy tworzeniu prezentacji, stosuj podane reguły.

- 1. Wybierz prostą czcionkę bez zbędnych zdobień i ustaw jej rozmiar tak, aby można było, nawet z większej odległości, przeczytać tekst. Wykonaj próbę już na etapie projektowania. Wystarczy, że po uruchomieniu pokazu odejdziesz parę kroków od monitora i sprawdzisz rezultat.
- 2. Pamiętaj, żeby na slajdzie umieścić tylko najważniejsze informacje. Zbyt dużo tekstu może zniechęcić odbiorcę. Podczas pokazu możesz uzupełnić brakujące wiadomości.
- 3. Wstaw zdjęcia lub własne rysunki, które przybliżą przedstawianą przez ciebie tematykę. Elementy graficzne uatrakcyjnią przekaz i ułatwią zrozumienie tematu.
- 4. Zadbaj o to, żeby wszystkie obiekty na slajdzie były odpowiednio położone. Planując ich rozmieszczenie, wykorzystaj cały obszar slajdu. Jeśli wybierzesz slajd z gotowym układem, nie będziesz zmieniać położenia jego elementów.
- 5. Nie zapomnij o doborze kolorystyki tła i czcionki tak, aby pasowały do siebie, a tekst nie zlewał się z tłem. Na ciemnym tle będzie dobrze wyglądała jasna czcionka, natomiast na jasnym tle ciemna.
- 6. Pamiętaj o slajdzie początkowym (Tytuł, ewentualnie podtytuł) i slajdzie końcowym (podaj nazwisko autora i źródła pochodzenia obcych materiałów wykorzystanych w prezentacji.

Mimo, że robiliście już wcześniej prezentacje, praca ta wymaga czasu. **Masz na to 2 tygodnie. Projekt zgodny z tematyką Dnia Bezpiecznego Internetu**. **Gotową prezentację prześlij na adres info5b@interia.pl do dnia 15.05.20r.**

## **RELIGIA**

#### **Szczęść Boże moi Drodzy Uczniowie !**

Proszę o zapoznanie się (przeczytanie z podręcznika) z tematami i prezentacją:

53. Błogosławieni, który wprowadzają pokój i cierpią prześladowanie dla sprawiedliwości.

54. Dostąpienie wiecznej chwały.

Pozdrawiam Adriana Misztela

# **WYCHOWANIE FIZYCZNE**

W tym tygodniu mamy dla Was propozycję ćwiczeń z panią Kasią Miernicką –wejdź na link

<https://www.modn.opole.pl/naszaoferta/zdalne-nauczanie/1110-materia%C5%82y-dla-nauczycieli-wf.html>

a następnie na taneczną rozgrzewkę i ćwiczenia z krzesłem, może uda się Wam namówić rodziców do wspólnych ćwiczeń!!!

Zapraszamy